## **Sage Advisor**

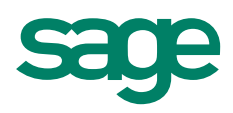

# Using the Setup Advisor Available in All Versions of Sage 50 Accounting Quick Reference Guide

### What is the Setup Advisor?

The Setup Advisor is a tool that gives you helpful advice and tips for setting up your maintenance records in Sage 50. It is docked to the right side of maintenance windows to guide you in setting up your customers, vendors, employees, inventory, and other records.

### Why should I use it?

If you are a new user, the Setup Advisor makes setting up your records easier. It helps you understand what information you need to enter in a particular field and how that information is used in Sage 50. Even if you are an experienced user, the tips and other information in the Setup Advisor can help you understand and use Sage 50 more effectively.

### How do I use it?

When you are setting up or entering information for your records, you will receive assistance each time you select a field.

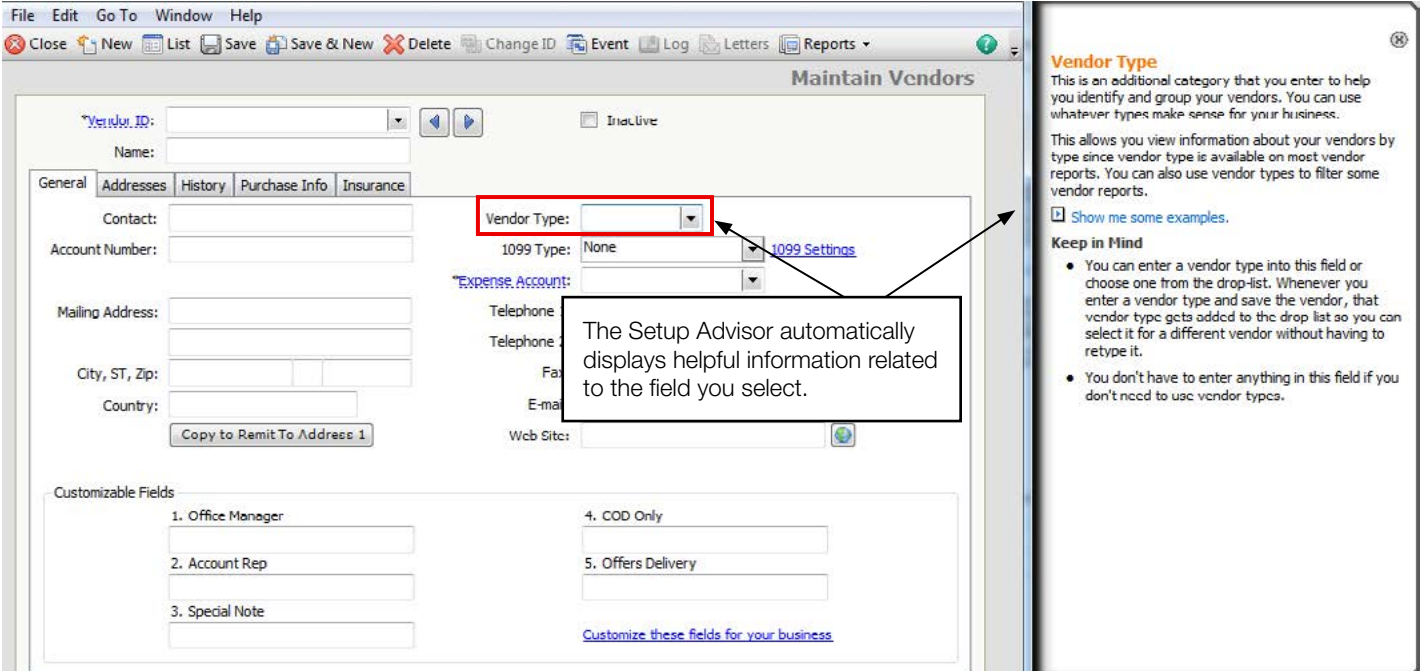

### Did you know?

You can hide the Setup Advisor by clicking the X on the panel.

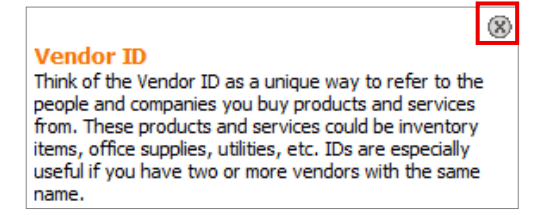

### **Sage** 50 Accounting—U.S. Edition

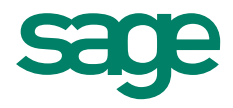

The Setup Advisor will assist you with setting up and maintaining the following records:

### All versions of Sage 50

-Customers

- -Vendors
- -Employees
- -Chart of Accounts

### Sage 50 Pro and higher

-Inventory

- -Jobs
- -Budget

### Sage 50 Premium and higher

-Change Orders

#### Sage 50 Premium Accounting for Manufacturing, Distribution, and Sage 50 Quantum

-Quantity Discounts

-Units/Measures

### For more info, visit: **Sage.com** or contact us at 866-996-7243

©2015 Sage Software, Inc. All rights reserved. Sage, the Sage logos, and the Sage product and service names mentioned herein are registered trademarks or trademarks of Sage Software, Inc., or its affiliated<br>entities. All o